# **ИСПОЛЬЗОВАНИЕ ВОЗМОЖНОСТЕЙ ИГР НА** ИНТЕРАКТИВНОЙ ДОСКЕ В КОРРЕКЦИОННО-РАЗВИВАЮЩЕЙ РАБОТЕ ПЕДАГОГА-ПСИХОЛОГА С ДЕТЬМИ **ДОШКОЛЬНОГО ВОЗРАСТА**

#### **Архипова Елена Николаевна**

педагог-психолог МДОУ детский сад № 80, г. Волжский. elenka vlz@mail.ru

**Аннотация.** Статья посвящена вопросам применения интерактивного оборудования Mimio в работе педагога-психолога ДОУ. Автор раскрывает особенности использования игр, созданных в программе MimioStudio, в коррекционно-развивающей работе с дошкольниками 4-7 лет. Приведены конкретные примеры игр, указаны преимущества включения ресурсов интерактивной доски в занятия с детьми.

**Ключевые слова:** коррекционно-развивающая работа; интерактивное оборудование; интерактивная приставка MimioTeach; интерактивная доска; программа MimioStudio; Mimio-игры.

При организации коррекционно-развивающей работы в детском саду педагогу-психологу очень важно заинтересовать детей занятиями, что будет способствовать повышению уровня усвоения материала. Современных дошкольников становится все труднее привлечь и удивить традиционными средствами: игрушками, картинками. В связи с этим педагоги находятся в постоянном поиске таких методов, приемов, средств, которые будут наиболее эффективны в работе с детьми дошкольного возраста. В моей работе одним из таких действенных инструментов психологического воздействия стало интерактивное оборудование Mimio. Интерактивный комплекс включает в себя ноутбук, проектор, магнитно-маркерную доску и размещаемую на ней интерактивную приставку MimioTeach со специальным электронным маркером (стилусом), выполняющим функцию компьютерной «мыши». Применение приставки MimioTeach обеспечивает все функции стандартной интерактивной доски и позволяет применять обычную магнитно-маркерную доску не только в качестве экрана для демонстрации наглядного материала, но и как интересного инструмента для моделирования, рисования, письма, перемещения объектов и т.п. C помощью программного пакета MimioStudio мною созданы авторские электронные образовательные ресурсы - коррекционно-развивающий игровой комплект для работы с детьми 4-7 лет, ориентированный на развитие ведущих сфер личности ребенка: познавательной, эмоционально-волевой, моторной (Таблица 1).

## **Коррекционно-развивающий игровой комплект Mimio**

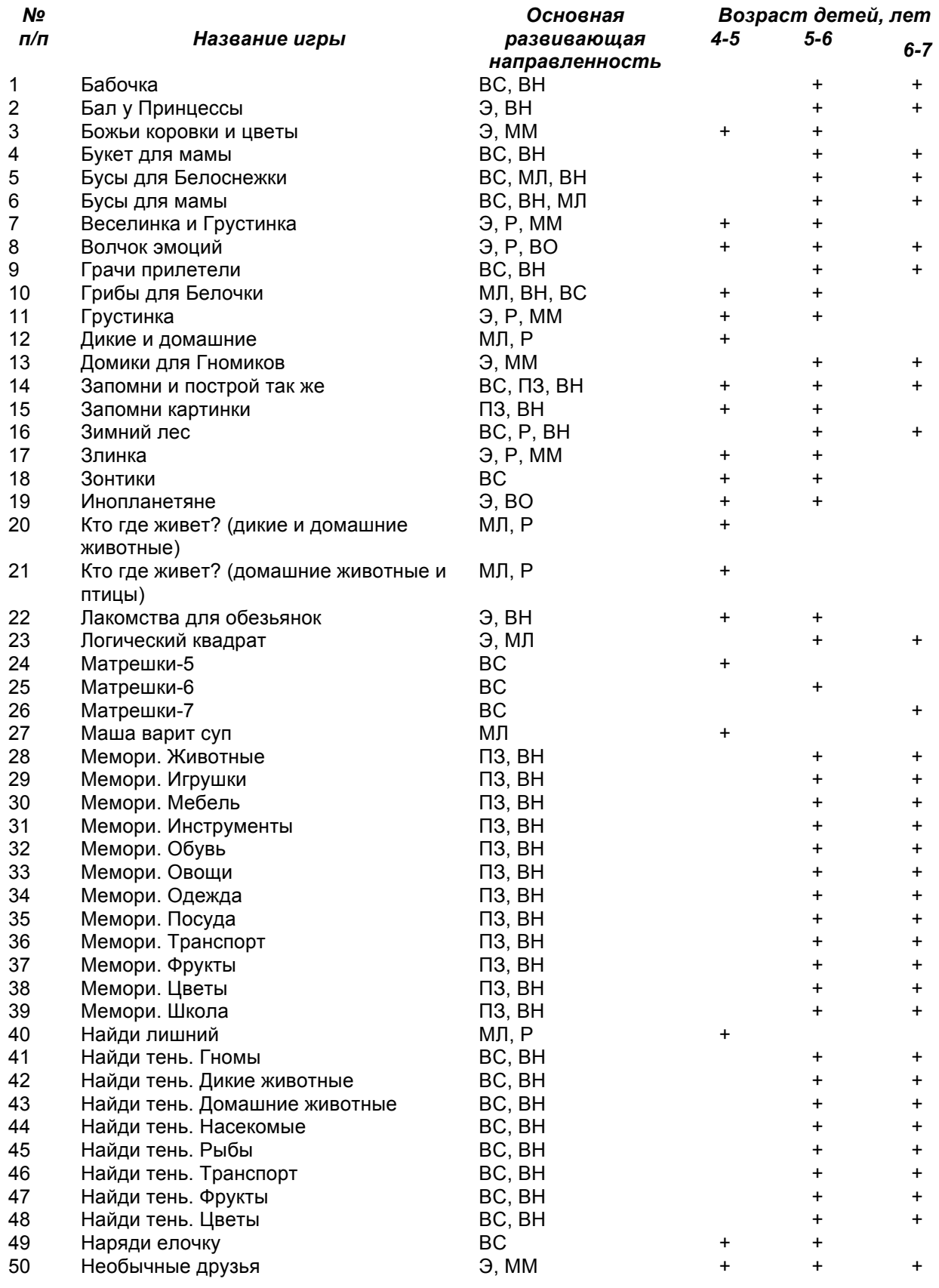

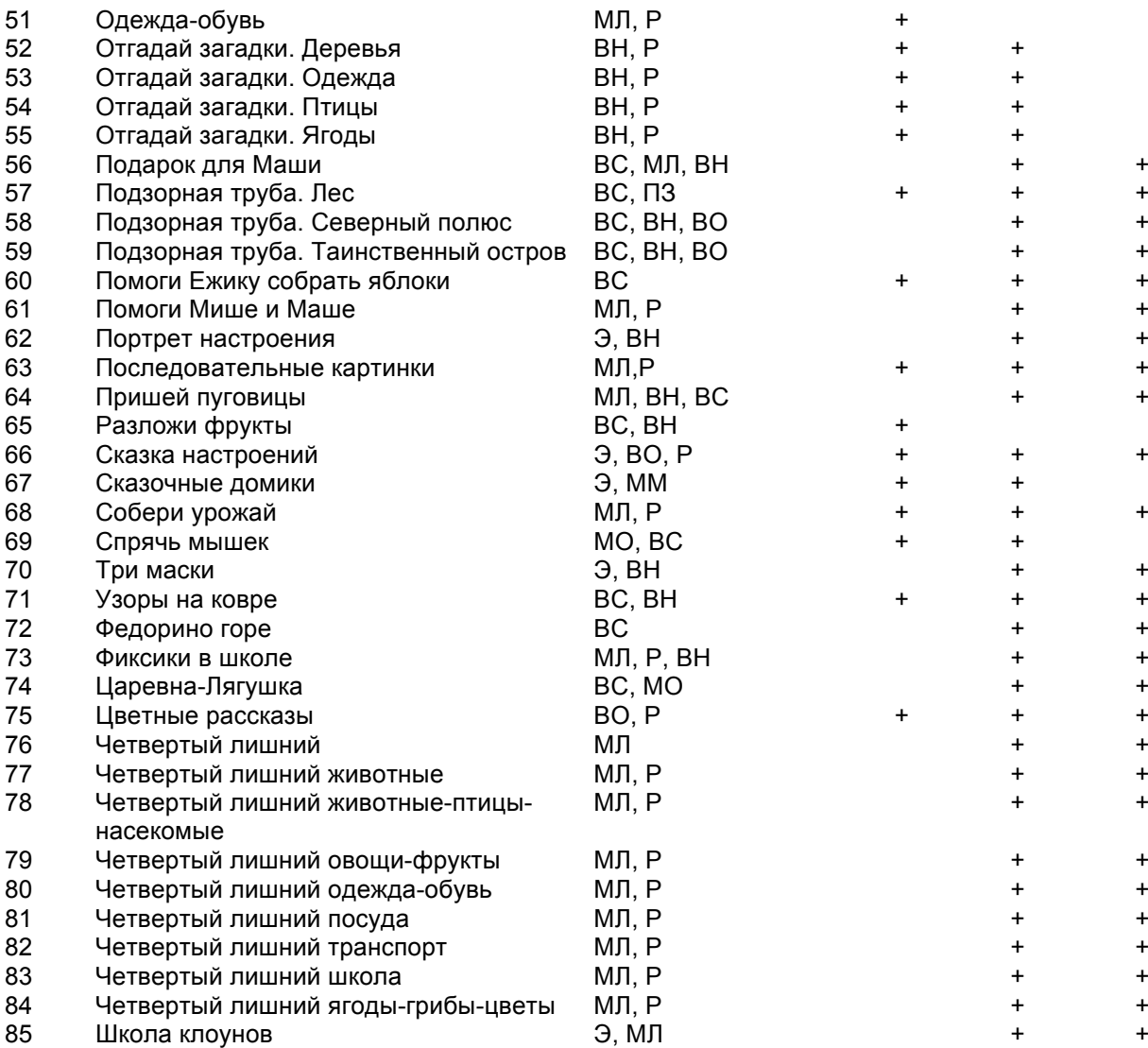

Условные обозначения:

- ВС восприятие
- ПЗ память зрительная
- ПР память речевая

МО – мышление образное

- МЛ мышление логическое
- ВН внимание
- Р речь
- ВО воображение
- ММ мелкая моторика

Э - эмоциональная сфера

Стоит отметить, что многие традиционные виды игр на развитие внимания, логического мышления, памяти, мелкой моторики («Найди лишний», «Продолжи последовательность», «Найди недостающий», «Мемори» и др.) при создании их в формате программы MimioStudio становятся удобнее для педагога-психолога и увлекательнее для детей. Например, в игре «Подарок для Маши» ребенок помогает Мише посадить красивые клумбы цветов, чтобы порадовать на день рождения Машу (рис. 1).

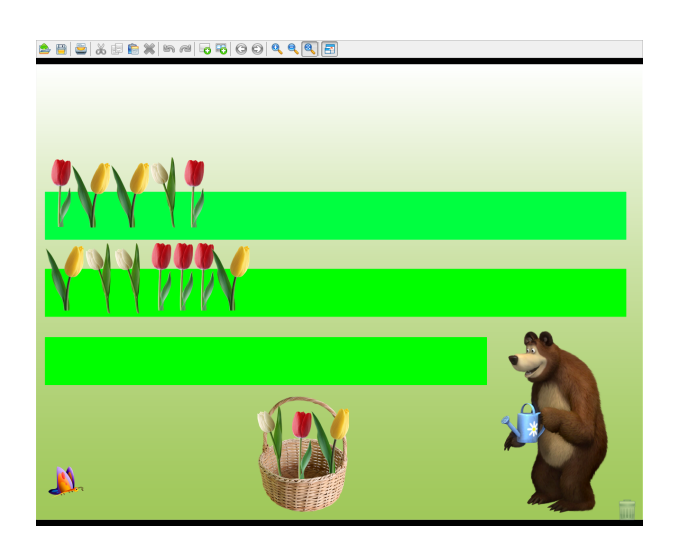

Рисунок 1. Игра «Подарок для Маши»

В двух первых вариантах задания необходимо определить последовательность элементов в уже начатых рядах тюльпанов и продолжить их так же, а в третьем задании (на третьей клумбе) ребенок сам должен придумать и разместить цветы в любой другой последовательности. После выполнения всех заданий появляется Маша и звучит веселая музыка (рис. 2).

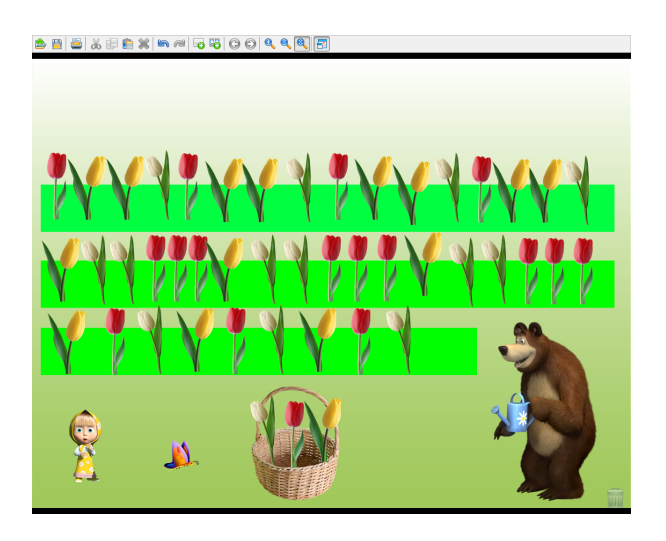

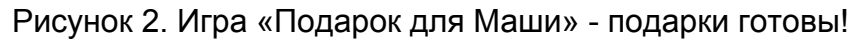

При данном формате проведения игры типа «Продолжи последовательность» функция клонирования изображений (в данном случае тюльпанов в корзине) позволяет психологу быстро создать различные варианты заданий и не беспокоиться о количестве тюльпанов, которые могут понадобиться ребенку для выполнения. Детям, в свою очередь, интересно активно оперировать яркими и красочными изображениями, «приглашать» Машу (потянув за изображение бабочки). «Бумажный», печатный вариант такого задания был бы не так удобен: психологу нужно было бы нарисовать, распечатать картинку на каждого ребенка или большой плакат, детям – долго рисовать цветы или выкладывать большое количество вырезанных изображений тюльпанов и т.п.

Игровой комплект постоянно пополняется новыми играми и заданиями. В настоящее время начата работа по созданию комплекта Mimio-игр для детей 2-3 и 3-4 лет.

Mimio-игры являются наглядно-дидактическим сопровождением к занятиям по различным коррекционно-развивающим программам и применяются на всех этапах работы с детьми: как на этапе ознакомления с новым материалом, так и при закреплении знаний и контроле их усвоения.

Задания на интерактивной доске являются лишь частью занятия, их продолжительность - 5-10 минут. Важно помнить, что при использовании интерактивных игр необходимо не заменять традиционные средства, а дополнять их. Поэтому в случае применения на занятиях интерактивного оборудования мною обязательно используются также другие элементы предметно-развивающей среды (игрушки, демонстрационный материал).

Mimio-игры применяются как на фронтальных коррекционно-развивающих занятиях, так и в индивидуальной работе. В случае фронтальной формы проведения в зависимости от целей игры и предусмотренных в ней действий детей выбираются различные варианты организации воспитанников. Чаще всего у доски работает подгруппа детей с поочередным выполнением задания. В рамках других вариантов организации дошкольников у доски работает один ребенок, а остальные либо проверяют и доказывают правильность его ответов, либо работают с тем же заданием за столами в тетрадях.

На первом этапе работы с интерактивной доской основной задачей является привлечение внимания ребенка к изображениям и овладение способом их перемещения. Применяются простые игры с несложным заданием. Например, в игре «Наведем порядок» детям предлагается помочь Маше (рис.3) переместить («перетащить» стилусом) изображения обуви – на полочку для обуви, а изображения одежды – в шкаф (рис. 4).

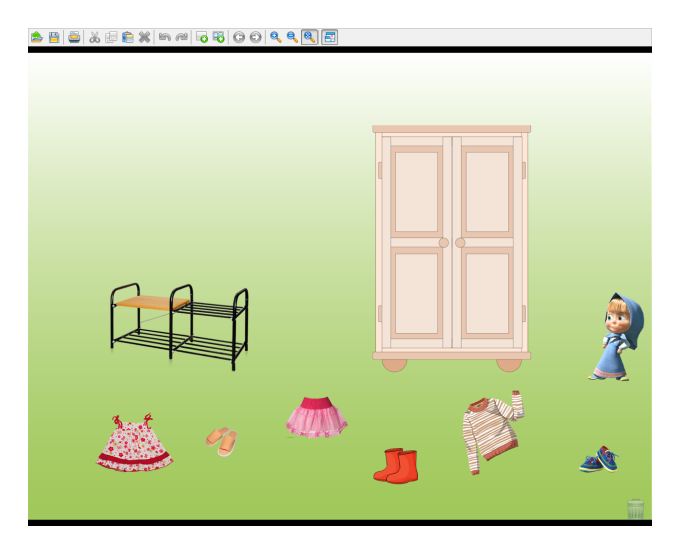

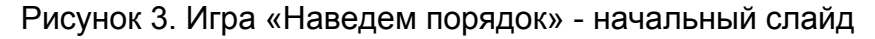

Международный центр проблем детства и образования Научно-практический журнал "Ребёнок и Общество" International center for the childhood and education (ICCE) ONLINE Scientific Journal "Child and Society"

www.childandsociety.ru

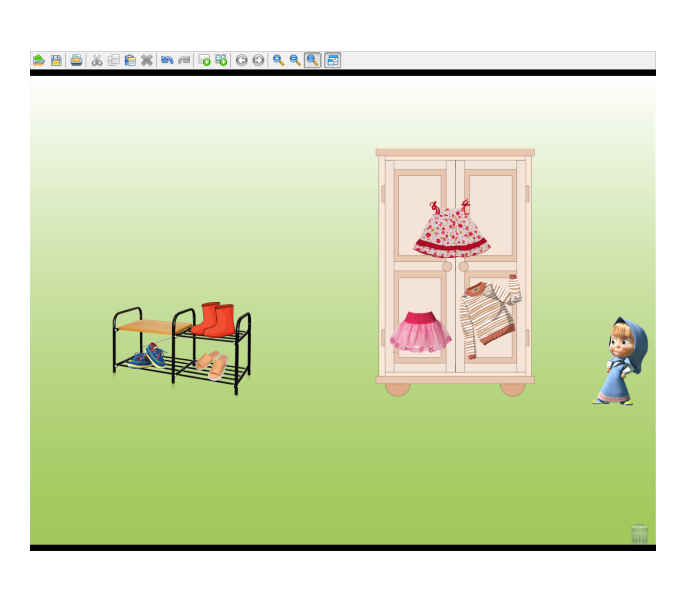

Рисунок 4. Игра «Наведем порядок» - задание выполнено.

В дальнейшем содержание игр постепенно изменяется одновременно в двух направлениях:

1) использование более разнообразных и сложных инструментов программы Mimio Studio: от перемещения изображений к рисованию разнообразных линий, фигур, затем - к заливке изображений цветом, к гиперссылке, использованию мультимедийных элементов.

Например, в игре «Маша варит суп» детям просто предлагается переместить изображения только овощей в кастрюльку (рис. 5).

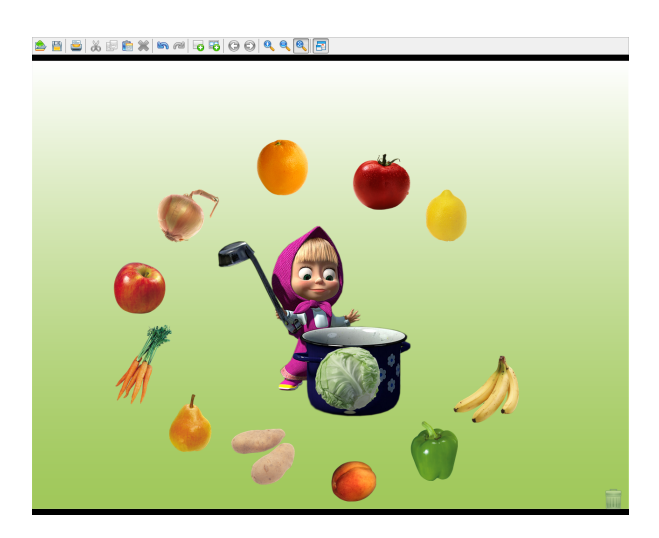

Рисунок 5. Игра «Маша варит суп» - положили в кастрюлю капусту.

В игре «Помоги Мише и Маше» классификация и обобщение предметов по категориям уже сопровождаются мультимедийными элементами: при правильном нажатии на «лишний» в ряду предмет он отмечается зеленой «галочкой», при неправильном – предмет перечеркивается красным крестиком (рис. 6).

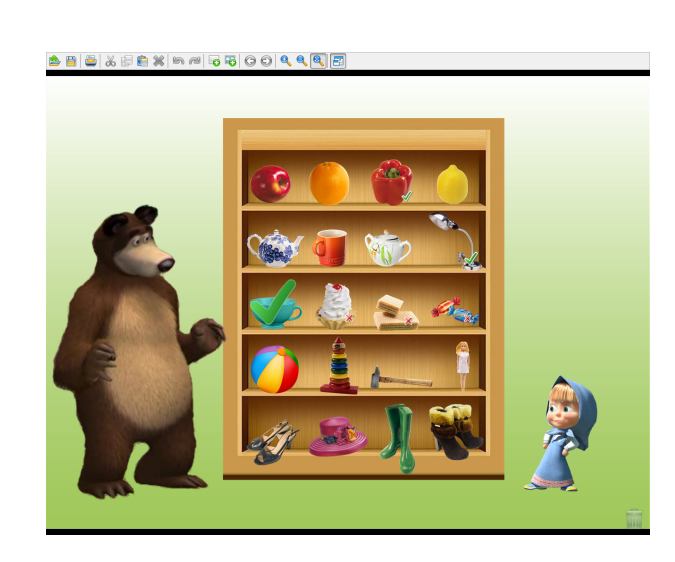

Рисунок 6. Игра «Помоги Мише и Маше»: в третьем ряду «лишний» предмет – чашка

2) усложнение предлагаемых заданий: от запоминания 3-5 картинок до заданий типа «Мемори» с 9-16 изображениями, от простого сравнения по ярким внешним признакам до более сложного анализа и т.п.

Например, в игре «Веселинка и Грустинка» детям предлагается задание на дифференциацию двух эмоциональных состояний: грусти и радости. Требуется найти друзей для Веселинки и Грустинки и соединить их стрелочками (рис. 7).

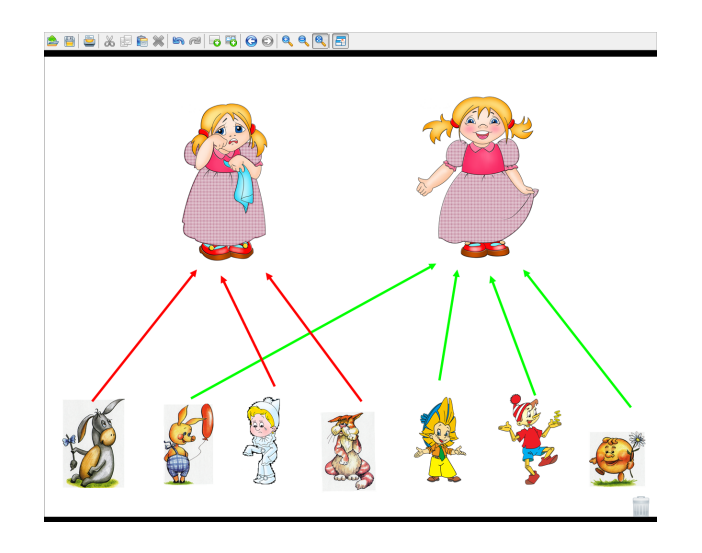

### Рисунок 7. Игра «Веселинка и Грустинка»: ищем сказочных героев с таким же настроением

А в игре «Бал у Принцессы» дети должны ориентироваться уже в четырех эмоциональных состояниях (радость, грусть, страх и злость) и соотносить изображения пиктограмм с лицами сказочных героев – «надеть» на каждого героя маску с соответствующим настроением (рис. 8).

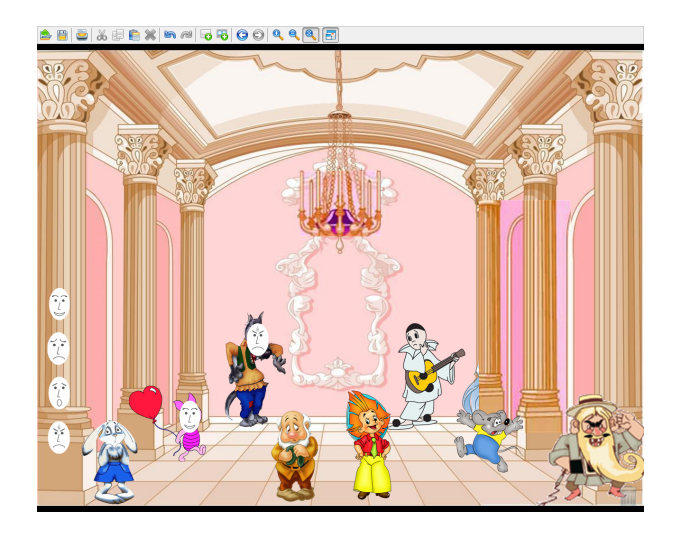

Рисунок 8. Игра «Бал у Принцессы» - Волк и Пятачок уже в масках

Усложнение может происходить и внутри самой игры. Например, в игре «Узоры на ковре» детям сначала предлагается просто воспроизвести узор из геометрических фигур по образцу (рис. 9).

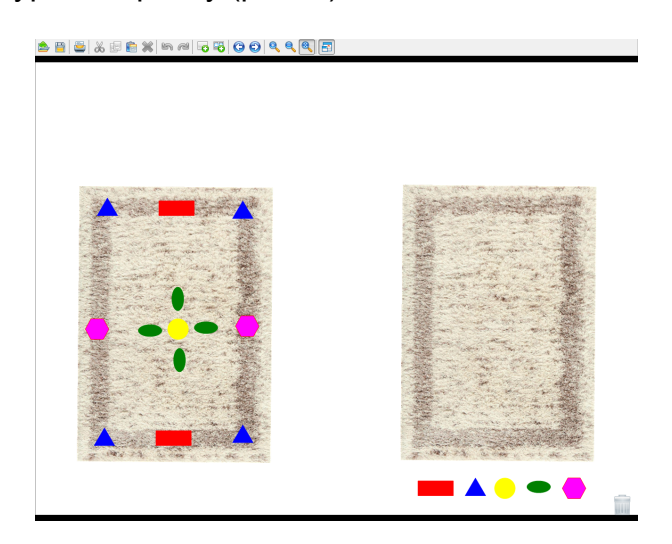

Рисунок 9. Игра «Узоры на ковре» - работа по образцу

В дальнейшем взрослый может закрыть образец «шторкой», и ребенок воспроизводит узор уже по памяти (рис. 10).

www.childandsociety.ru

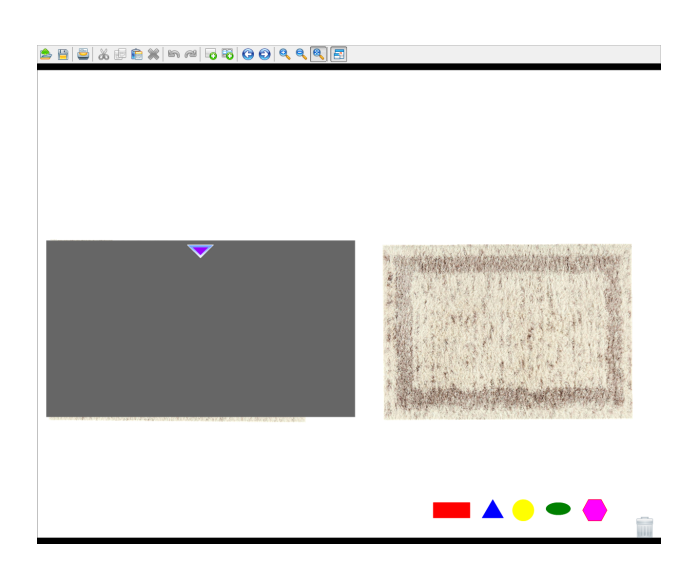

Рисунок 10. Игра «Узоры на ковре» - работа по памяти

В результате трехлетнего опыта использования мною интерактивной приставки MimioTeach в коррекционно-развивающей работе с дошкольниками можно говорить о неоспоримых преимуществах наличия такого оборудования в арсенале педагога-психолога.

• Применение Mimio-игр помогает повысить эффективность работы, достигать желаемого коррекционно-образовательного эффекта в более короткие сроки.

• Компьютер и другие современные высокотехнологичные устройства привлекательны для детей. Поэтому использование электронных образовательных ресурсов позволяет усилить мотивацию ребенка.

• Коррекционно-развивающие занятия становятся более динамичными: тратится меньше времени на выполнение заданий, появляется возможность быстро переходить от наглядных заданий к словесным и наоборот, вовлечь в работу большее число детей.

• Задания с использованием интерактивной доски сочетают в себе динамику, звук и изображение - те факторы, которые наиболее долго удерживают внимание ребенка. Таким образом, в процессе использования Mimio-игр активизируются процессы внимания детей: концентрация, распределение, переключение, что позволяет увеличить объём материала, предлагаемого детям.

• Благодаря использованию в коррекционной работе таких нетрадиционных методов и приемов, как Mimio-игры, появляется возможность предлагать детям один и тот же материал многократно в разных вариантах, что предотвращает утомление детей.

• Материал, представленный посредством Mimio-игр, привлекает детей своей яркостью, динамичностью, возможностью активных действий с ним, что способствует созданию благоприятного эмоционального фона.

В процессе выполнения действий стилусом на доске у детей совершенствуются графомоторные навыки, зрительно-пространственная ориентация.

• У дошкольников развиваются навыки самостоятельности, самоконтроля. Многие игры с интерактивной доской предусматривают возможность автоматизированного контроля правильности выполнения задания.

Международный центр проблем детства и образования Научно-практический журнал "Ребёнок и Общество" International center for the childhood and education (ICCE) ONLINE Scientific Journal "Child and Society"

Например, в игре «Царевна-Лягушка» детям предлагается помочь Ивану-Царевичу расколдовать Царевну-Лягушку. Для этого необходимо выполнить три задания Кощея Бессмертного. Нужно помочь починить ему испорченные коврики. Для этого следует найти такую заплатку, которая не отличалась бы по рисунку от этого коврика, и нажать на нее стилусом. Внизу, под ковриком, даны разные варианты заплаток. Нужно выбрать из них единственный правильный (рис. 11).

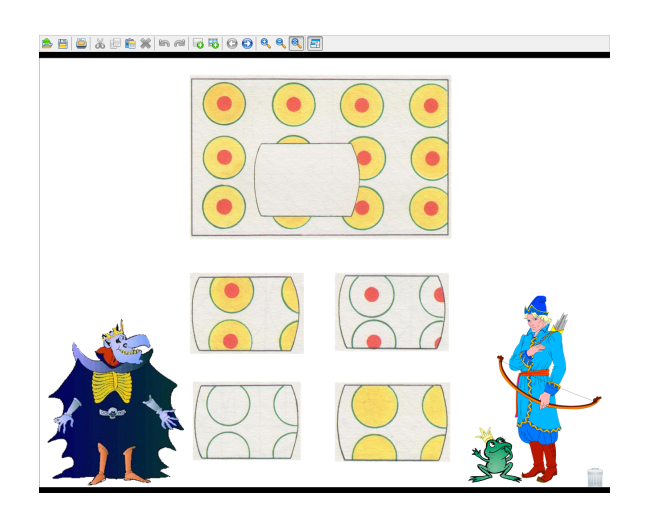

Рисунок 11. Игра «Царевна-Лягушка» - одно из заданий

При неправильном выполнении задания при помощи функции «гиперссылка» автоматически происходит переход на страницу с замком Кощея – дети попадают в его царство; при этом Царевна по-прежнему остается Лягушкой (рис. 12).

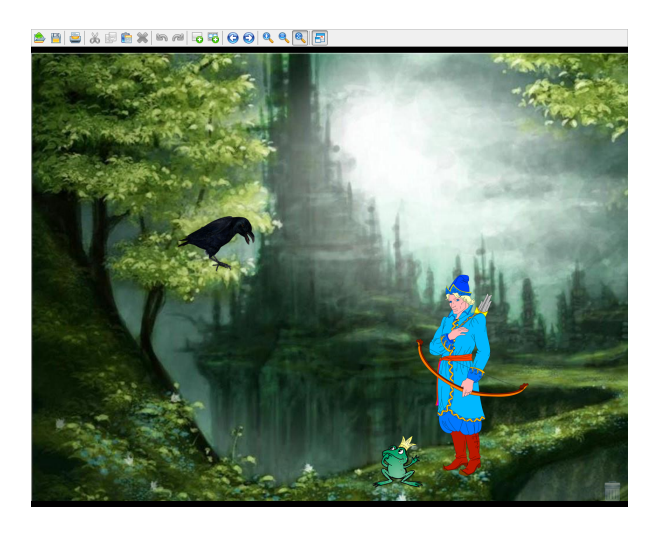

Рисунок 12. Игра «Царевна-лягушка» - слайд при неправильном выполнении задания

При нажатии стилусом на изображение сидящего на дереве ворона дети возвращаются на страницу с заданием, с которым они не справились, и пытаются выполнить его еще раз. При правильном выполнении первого и второго задания Кощея происходит переход к следующему заданию (ко второму и третьему

соответственно). При правильном выполнении последнего, третьего задания, дети попадают на сказочную полянку и видят, что Лягушка превратилась в прекрасную Царевну (рис.13).

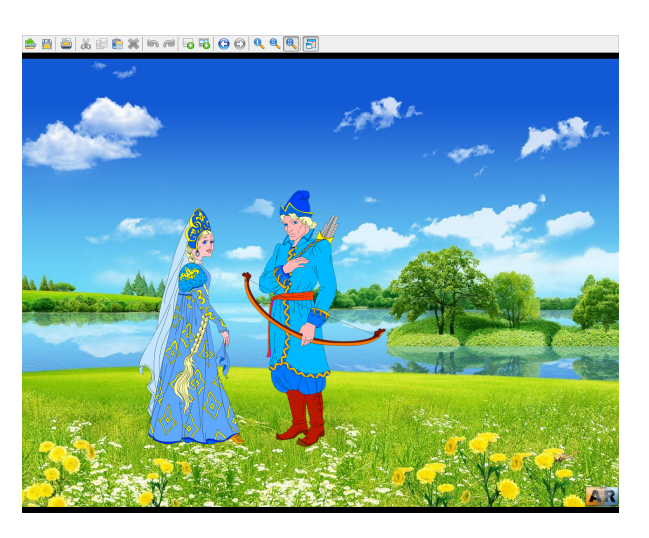

Рисунок 13. Игра «Царевна-Лягушка» - все задания выполнены правильно

В качестве подобных «маркеров» правильности-неправильности выполнения могут выступать не только гиперссылки (переход) на другие слайды игры, но и мультимедийные элементы программы Mimio Studio: звуки, появляющиеся метки-изображения и другие.

• Повышается самооценка детей – ребенок испытывает чувство гордости за себя, способного управлять большим экраном.

• Использование интерактивного оборудования в коррекционноразвивающей работе позволяет педагогу-психологу значительно экономить время, силы и средства при подготовке к занятиям. Отпадает необходимость рисовать или распечатывать демонстрационные пособия (плакаты, картины, схемы, алгоритмы), а также делать большое количество раздаточного материала.

• В процессе замысла, создания новых заданий для работы с интерактивной доской создаются условия для развития и совершенствования креативных качеств педагога-психолога.

Таким образом, применение игр с интерактивной доской позволяет оптимизировать коррекционно-педагогический процесс, индивидуализировать обучение детей с нарушениями развития и значительно повысить эффективность любой деятельности [1].

#### **Ссылки на источники**

1. Брин Г.А. Использование информационно-компьютерных технологий в работе с дошкольниками. – URL: http://nsportal.ru/detskiysad/raznoe/2011/04/15/ispolzovanie-informatsionnykh-kompyuternykhtekhnologiy-v-dou. - [Дата обращения 08.01.2017].

## **INTERACTIVE GAMES ON THE WHITEBOARD IN THE CORRECTIVE WORK OF A PSYCHOLOGIST IN KINDERGARTEN**

Международный центр проблем детства и образования Научно-практический журнал "Ребёнок и Общество" International center for the childhood and education (ICCE) ONLINE Scientific Journal "Child and Society"

www.childandsociety.ru

#### **Arkhipova Elena**

Teacher-psychologist MDOU kindergarten № 80, Volzhsky. Elenka\_vlz@mail.ru

**Abstracts**. The article is devoted to the application of Mimio interactive equipment in the work of the pedagogical psychologist DOW. The author reveals the features of the use of games created in the MimioStudio program, in correctional-developing work with preschoolers 4-7 years. Specific examples of games are given, advantages of inclusion of resources of an interactive board in employment with children are indicated.

**Keywords**: corrective-developing work; Interactive equipment; Interactive prefix MimioTeach; interactive board; The MimioStudio program; Mimio games.